**Acrobat Reader for the Mac - Best Software**

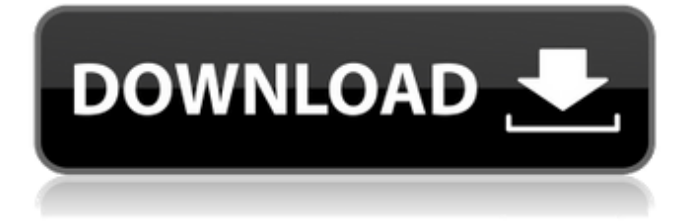

## **Adobe Photoshop Pdf Reader Free Download Crack Free Registration Code**

Try Photoshop Elements. It's designed specifically for home use but includes many of the same tools you'd find in Photoshop CS6, along with some new tools that make it worth the extra money. For a free version, try Photoshop-CS4-Elements-Plus-Full-Edition-Download. Elements Originally designed to be a simple photo-editing tool, Adobe updated it with several strong features and turned it into a robust editing program in its own right. Elements now combines many of the features you've come to expect from a true software package. Although it doesn't include many effects and layers, it offers fast performance and an intuitive, user-friendly interface. You can create and modify images in several ways using the tool, including selections, transparency, and adjustments. You can also use Photoshop Elements as a word processor, creating and editing text and graphics, and you can import graphics and photos from a variety of sources, including digital cameras and online services. Elements comes in two versions: Elements 8 (\$79.99 list price) and Elements 6 (\$79.99). (Elements 5 is a trial version.) You can download either version from the Adobe website and access the tutorials to walk you through some of the more advanced Elements features. The features of the two versions are the same; the only difference is the appearance. Elements 6 looks much the same as the previous version, with a nice interface and a familiar look to help you feel right at home. Elements 8, however, takes a drastic departure from its predecessor. It looks like an application for digital photography, with lots of tools and buttons to make it easy to photograph or edit images. Remember that although it's easy to learn how to use Photoshop Elements, if you're a beginner, you may want to look into other packages, such as Free Pics Studio or Paint. Windows is by far the dominant platform in the Windows world today. Even if you use Mac, when looking for programs to run in the Mac environment, you're likely to run into programs designed for Windows. This section discusses the programs that work well in the Mac OS and their equivalents in Windows. A variety of document types exists in a Windows environment. Some types are more popular than others, so they may already be available in your version of Windows. You can check your version of Windows at `www.microsoft.com/windows`. If you can't find one, you may need to purchase a version

### **Adobe Photoshop Pdf Reader Free Download Torrent (Activation Code) X64 (April-2022)**

Whether you're familiar with Photoshop or not, we guarantee you'll use some of these features many times and eventually find that you'll be a more efficient and effective digital artist because of it. Now, you probably have Photoshop Elements and know that it's no Photoshop, but, then again, you don't know Photoshop. This tutorial has been written for people who have just started using Photoshop Elements and don't want to jump into the deep end. If you're already using Photoshop for something and are trying to find out more about Photoshop Elements, you can simply skip to the relevant section. Table of contents: In this tutorial we're going to cover: The basics of Photoshop Elements Using the Quick Edit Menu Using the Zoom tool Saving, closing, and opening files Photoshop Elements exports to and imports from popular graphic file formats like.png,.jpg, and.gif and Photoshop Elements exports to and imports from popular graphic file formats like.png,.jpg, and.gif Using the Photo Adjustment Layers, Layer Masks, Adjustment Layers Adjusting File Settings Applying Effects Using Auto-Correct Using X, Y, and Perspective Tools Hairbrushing Hatching Using the Brush tool TIP: Learning Photoshop Elements You can learn Photoshop Elements faster if you take a multi-lesson course Learn Photoshop Elements in multi-lesson courses UPDATE: Photoshop Creative Cloud is now free and has some new features. In the following tutorial, we will assume you have an account for Photoshop Creative Cloud. Read more about Photoshop Creative Cloud here. 1. The Basics of Photoshop Elements The interface is very similar to the classic Photoshop version. You can see the difference on the previous images. 2. Quick Edit Menu The most important and probably the most used tool in Photoshop Elements is the Quick Edit Menu (the L key). When you open Photoshop Elements the Quick Edit Menu appears in the top left corner of the screen. This menu contains all the tools you most commonly need to make changes to your images. It's probably the first place you'll go when opening Photoshop Elements after the initial import or export. Some of the tools in the menu are Autocorrect, 05a79cecff

#### **Adobe Photoshop Pdf Reader Free Download Crack + X64**

Q: Spring boot jsp view in directory I am trying to display and render the jsp pages within my Spring boot application. What i did was 1) create a controller @RestController @RequestMapping("/hello") public class HelloController { @GetMapping public String index(Model model) { return "index"; } } 2) Create a jsp Spring MVC Jsp Hello {{name}}! 3) Created the mvc web application 4) Created the spring-servlet.xml and created the web.xml

### **What's New in the?**

Intracellular ATP as a sensor of changes in cytosolic pH. The chemical properties of intracellular pH and the kinetics of cytosolic adenosine triphosphate (ATP) change were studied in a cultured retinal cell, using various nucleoside triphosphate analogues. Potentiometric measurements showed a rise in cytosolic pH (pHi) induced by 10% reduction of external pH (pHe) from 7.4 to 7.1. This rise in pHi was accompanied by a rise in ATP, measured as the amount of phosphate liberated from ATP at pH 7.4 and 25 degrees C. The amount of liberated phosphate reflected the amount of ATP which entered the cell in an equilibrium state when measured by the luciferin-luciferase method in the presence of a carbonatebicarbonate buffer. From these data, the steady-state phosphate concentration in the cell was calculated as 1.4 mumol/l cell water. The rate of decrease in phosphate concentration after a switch to pHe = 7.0 was measured by means of a continuous monitoring method. The exchange of one equimolar phosphate for an equimolar tricarboxylic acid cycle intermediate was demonstrated by the use of orotic acid as a tricarboxylic acid cycle intermediate. The rate of decrease in phosphate was measured at pHe = 7.0 and 28 degrees C. A new steady-state was reached in about 10 min. The concentration of phosphate reaching equilibrium was calculated from the amount of tricarboxylic acid cycle intermediate reaching equilibrium in 2 to 4 min. This amount was measured by continuous monitoring of tricarboxylic acid cycle intermediate disappearance. The rise in pHi was shown to be dependent on the amount of cytosolic nucleotide triphosphate.Q: Differentiating  $\sinh(x)$ \$  $\sinh(x)$   $\sinh(x)$  = \sinh(x)\$\$ How do I determine if this is  $\sinh(x)$  or  $\sinh(-x)$ ? A: Hint:  $\sinh x = \frac{e^x - e^{\frac{1}{2}}2$ \$ and  $\sinh(-x) = \frac{e^x - e^x}{2}$ ? (C) 2016 + JazzTime IT Services GmbH

# **System Requirements For Adobe Photoshop Pdf Reader Free Download:**

OS:Windows XP SP3 / Windows Vista SP2 / Windows 7 SP1 / Windows 8 / Windows 8.1 Processor: Intel® Core™ 2 Duo processor or equivalent (1.5 GHz or higher) RAM: 2 GB RAM (32-bit operating system only) Hard Disk Space: 2 GB available space DirectX: 9.0c Network: Broadband Internet connection Video Card: 128 MB or greater video card with 256 MB video memory Supported Languages: English and Italian. Play

Related links:

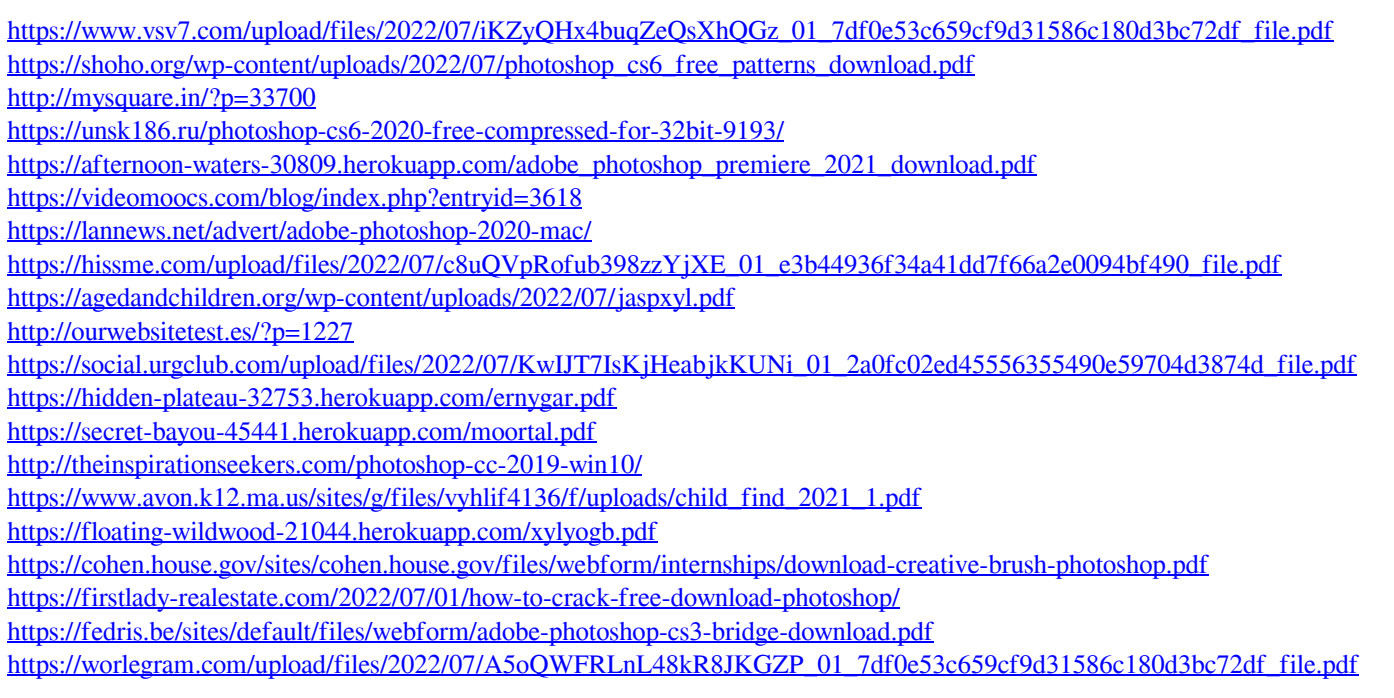